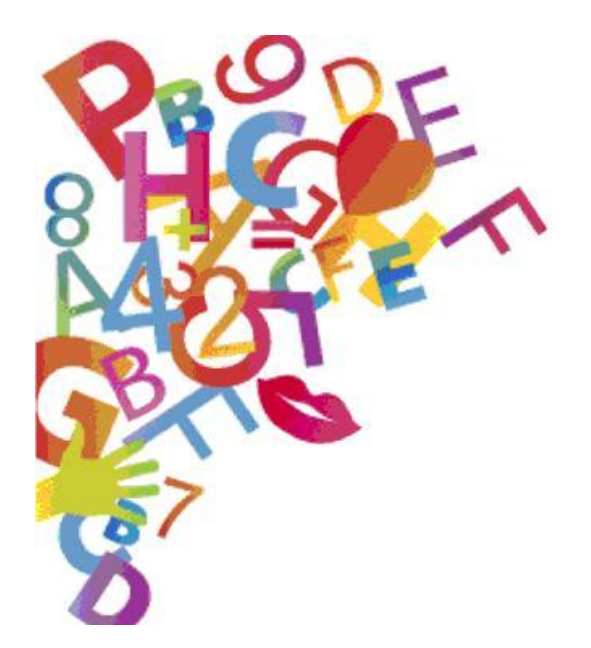

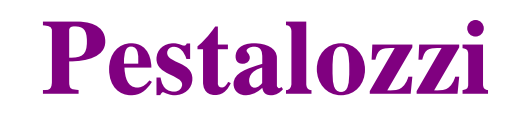

 **Training Resources** 

# Media Literacy (ML) Learning about and making friends with new technologies

by

 Author: Ivo Piperkov - Bulgaria Editor: Ildikó Lázár

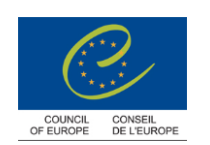

# Media Literacy (ML) Learning about and making friends with new technologies

by

Author: Ivo Piperkov - Bulgaria Editor: Ildikó Lázár

Last edition: April 2012

The opinions expressed in this work are the responsibility of the authors and do not necessarily reflect the official policy of the Council of Europe.

Theme: Multimedia educational projects for learners and teaching strategies for analyzing social media from the perspective of human rights

#### Expected outcome

- $\rightarrow$  to raise awareness of and promote education for the responsible use and production of content in today's media environment
- $\rightarrow$  to design a project as a teaching aid to develop media literacy based on human rights among young people;
- $\rightarrow$  to enable teachers to create and produce multimedia educational materials for learners on the theme "Human rights and Web 2.0"

## Target group

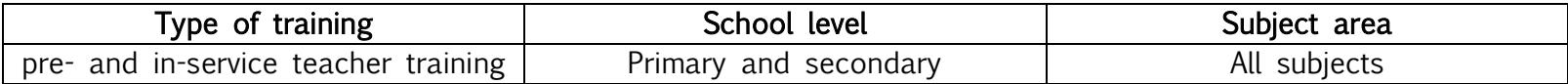

#### Brief description of the unit

New technologies have changed the global infrastructure of the media and the ways and forms of communication. There have also been changes in gathering and spreading information in our professions. As a result, traditional lessons and courses in education have been facing the need to change as well. Our young students show a lot of interest in acquiring practical skills that enable them to play, study or work on the Internet but many of them only keep looking for new applications and do not necessarily understand the inherent risks. These new tools can become dangerous because our learners (as digital natives) are very often our teachers from a technological point of view but it is also necessary to develop their knowledge about the risks of the new media. The development of media literacy based on the recognition of human rights can help prevent the dangers. Designing and using good multimedia educational products, this training session may be a little step in this direction.

#### Methods/techniques used

Presentations and group discussions following a "Challenge cycle" (see description in the Tips to trainers section of Activity 2), individual research and materials production

#### Time 3x3 lessons, individual work for 2 weeks, and 2 hours for presentations and final debriefing

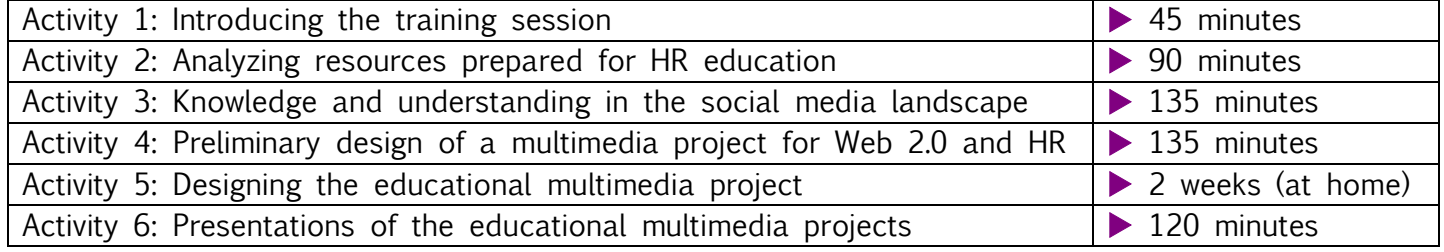

#### **Resources**

Computers, projector, internet access, a Moodle platform (see also [http://demo.moodle.net/\)](http://demo.moodle.net/), links to HR materials

#### Tips for trainers (or teachers):

- $\triangleright$  The timing of the training session is based on 3x3 45-minute lessons possibly on different days but obviously this can be modified depending on the context and the number of participants;
- $\triangleright$  Double check if you have all the necessary materials, resources and equipment for the training;
- $\triangleright$  Learning by doing is the most important method for participants in this project.

# Activity 1 Introducing the training session "Learning about and making friends with new technologies"

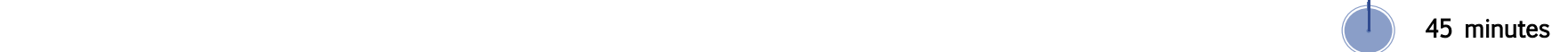

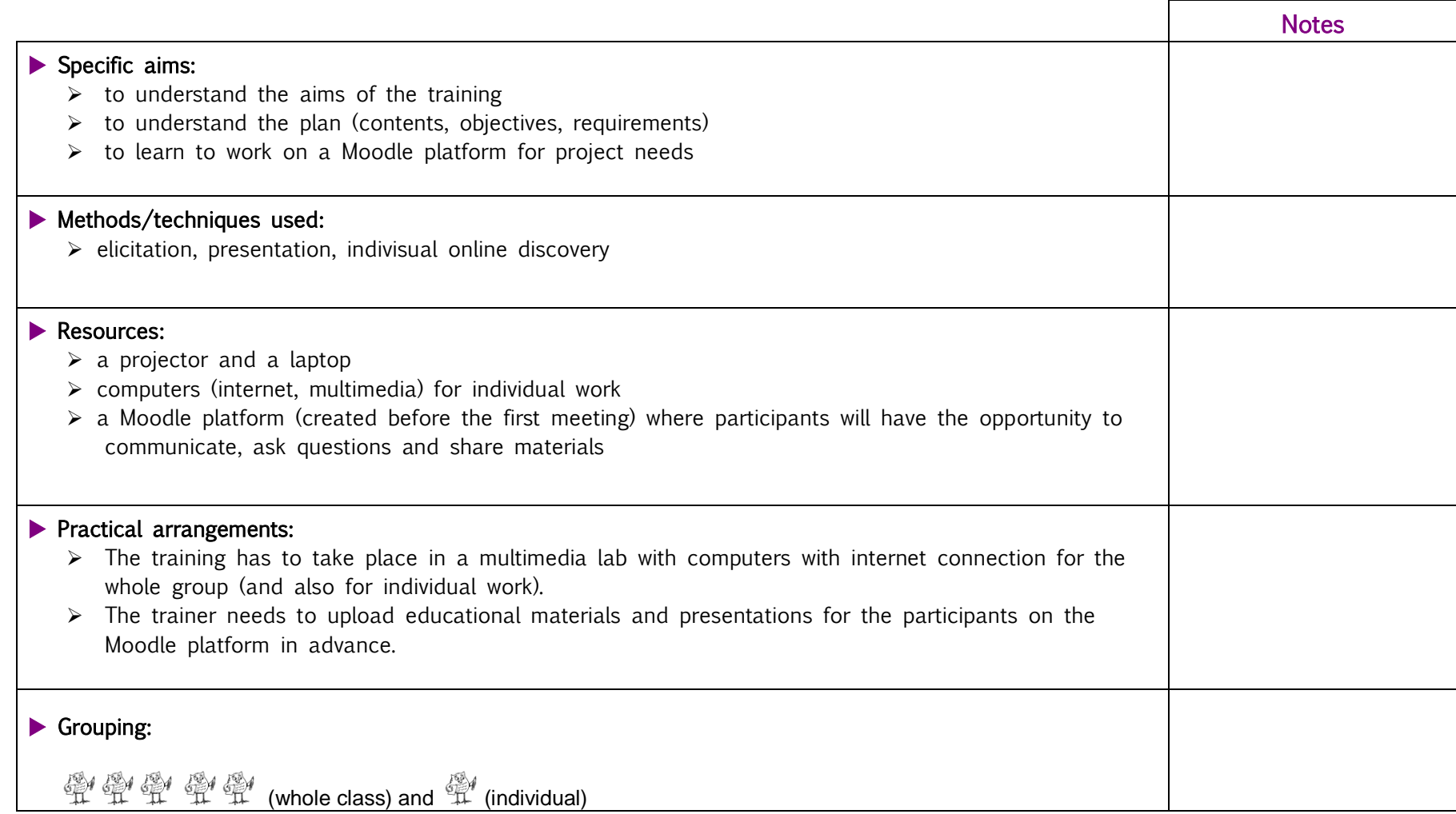

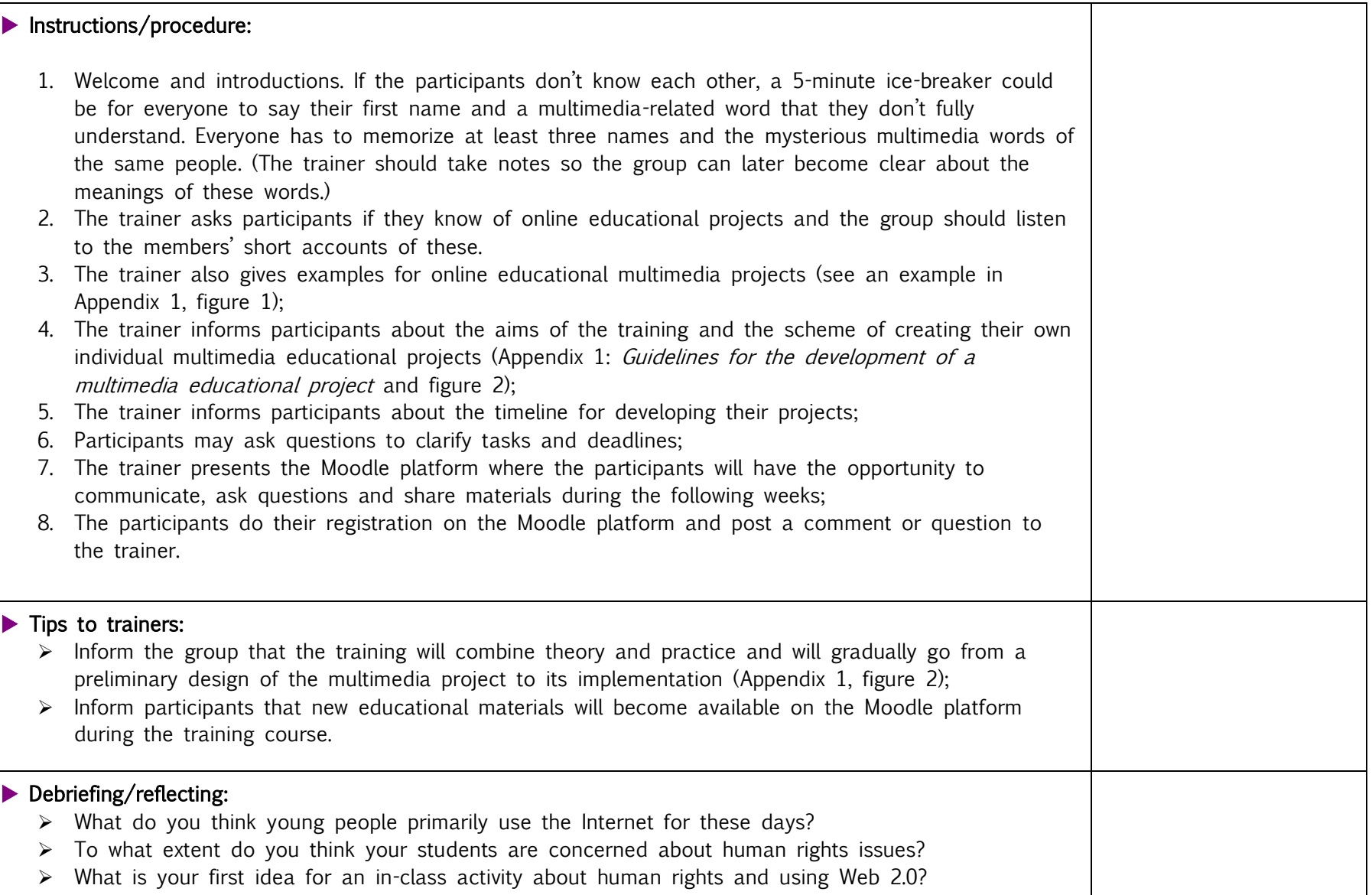

# Activity 2 Analyzing resources prepared for human rights education 90 minutes

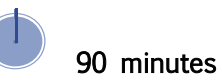

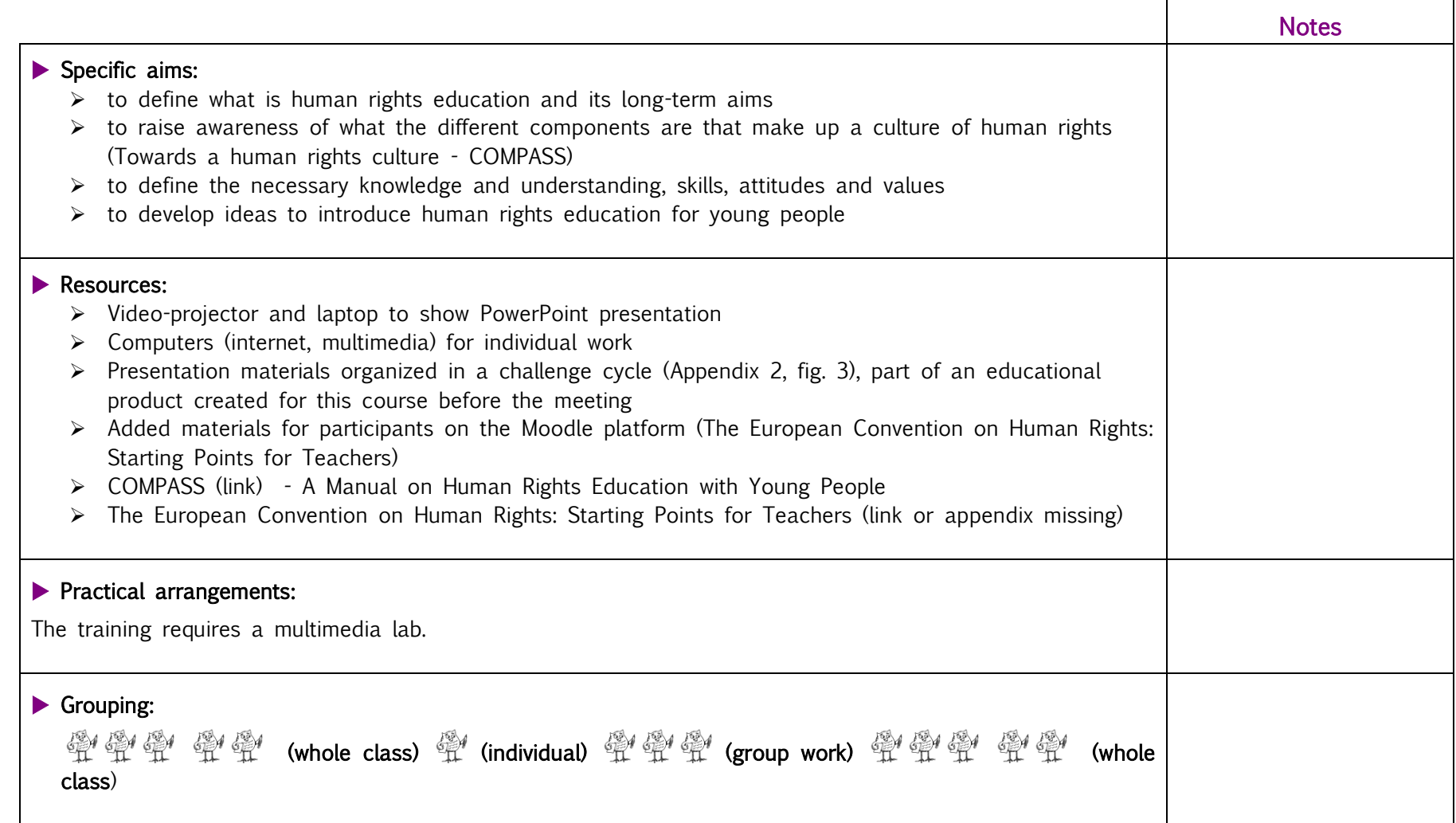

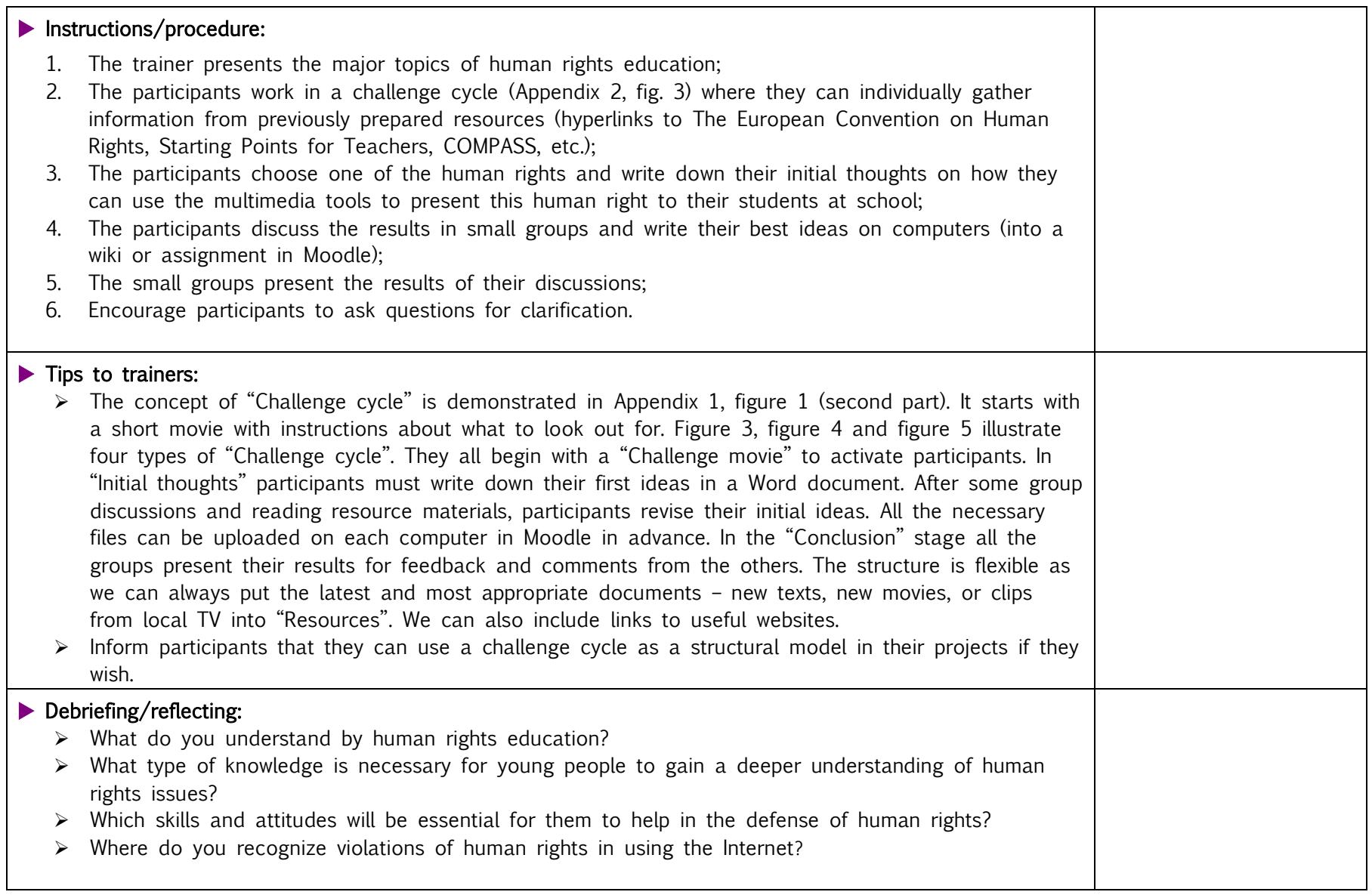

## Activity 3 Knowledge and understanding in the social media landscape 135 minutes

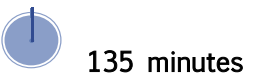

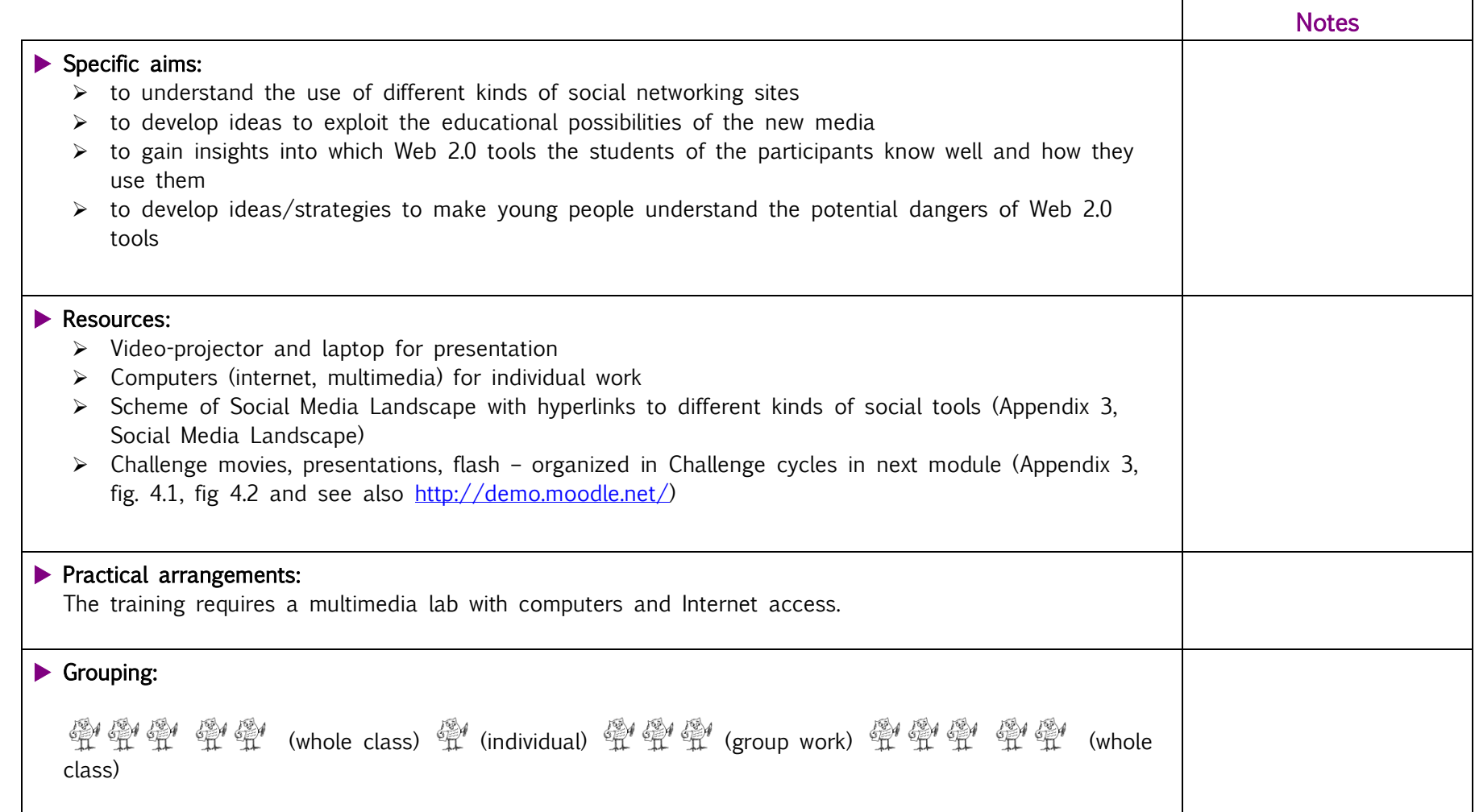

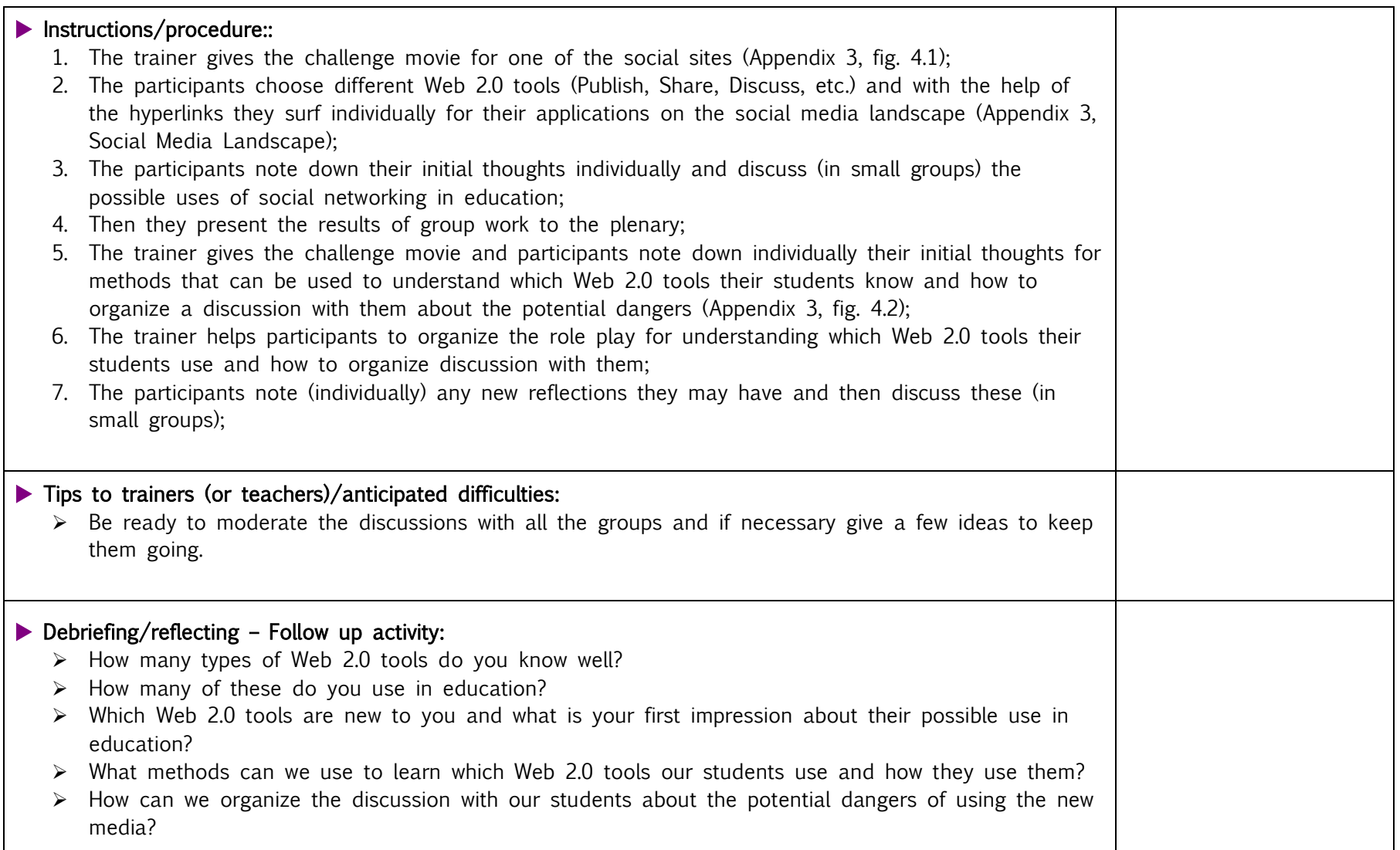

## Activity 4 Preliminary design of an educational multimedia project for Web 2.0 and HR 135 minutes

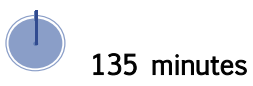

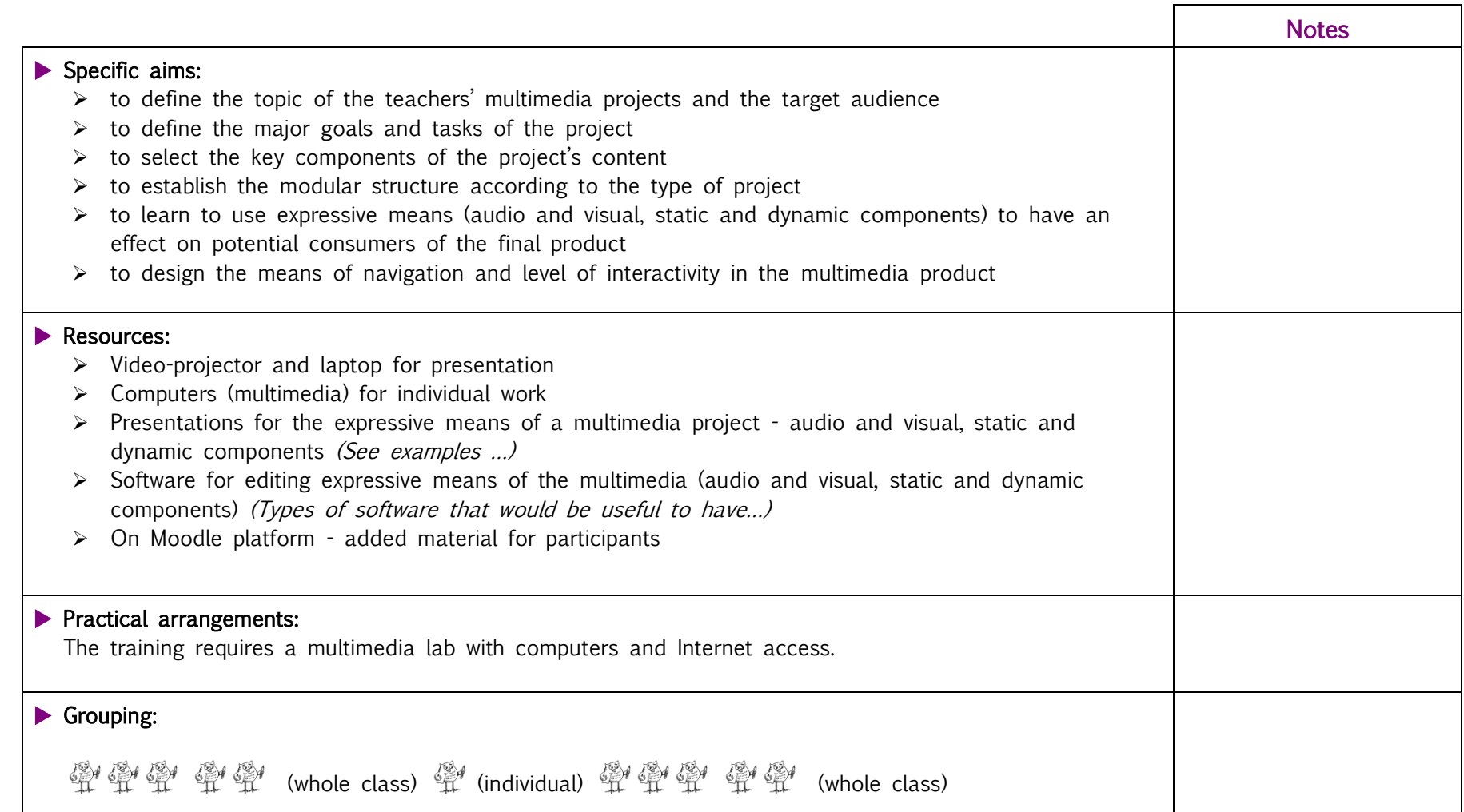

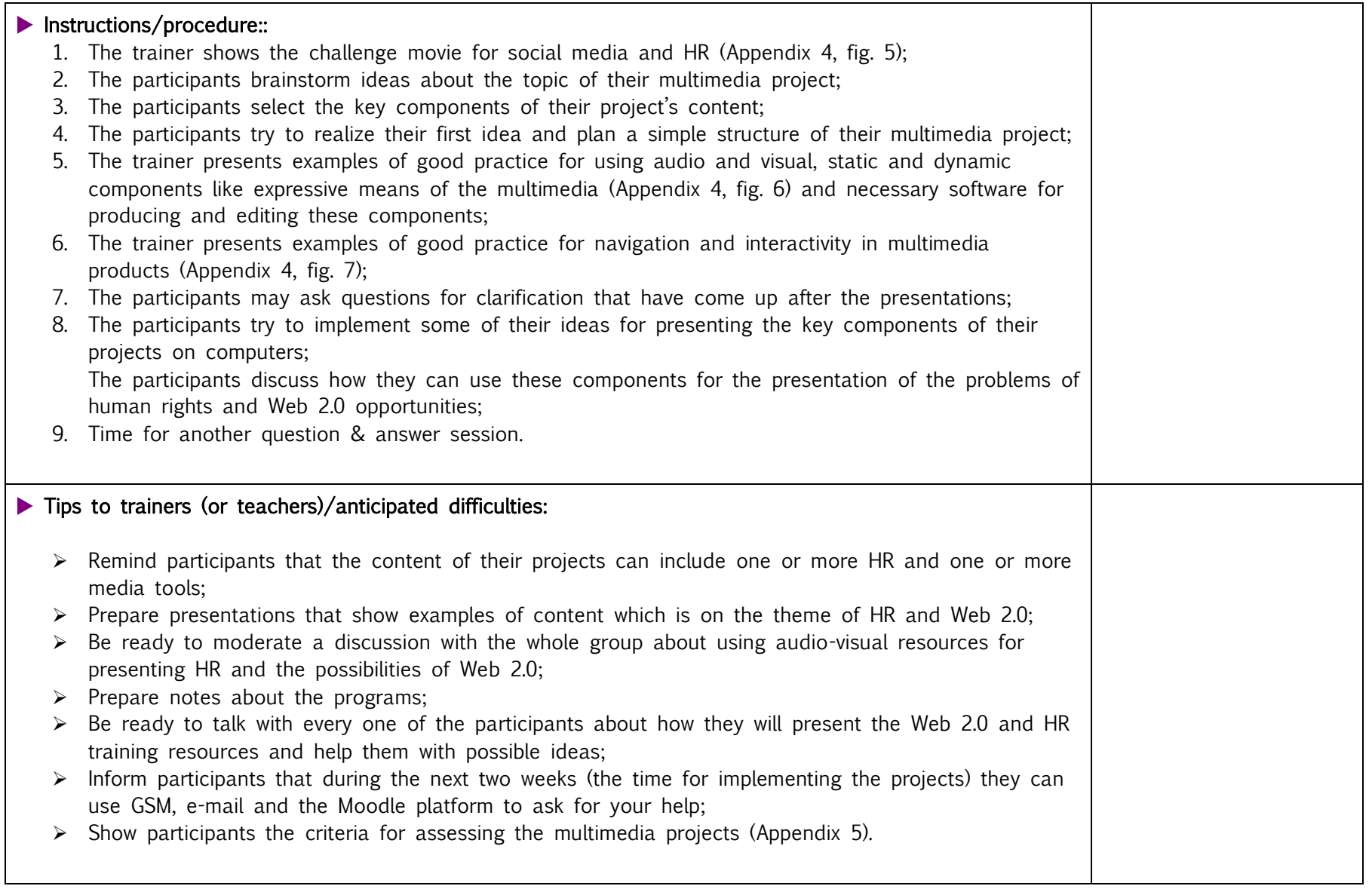

## Debriefing/reflecting:  $\triangleright$  Where are the connections between HR and social networking in your project? What do you think are the best ways to present HR and social networking to your students?  $\triangleright$  How can you use your project to organize the discussion with your students about avoiding the risks of social networking? What are the best techniques to present HR with social networking to develop your students' knowledge and teach them about preventing the risks?

## Activity 5 Designing the multimedia project 2 weeks

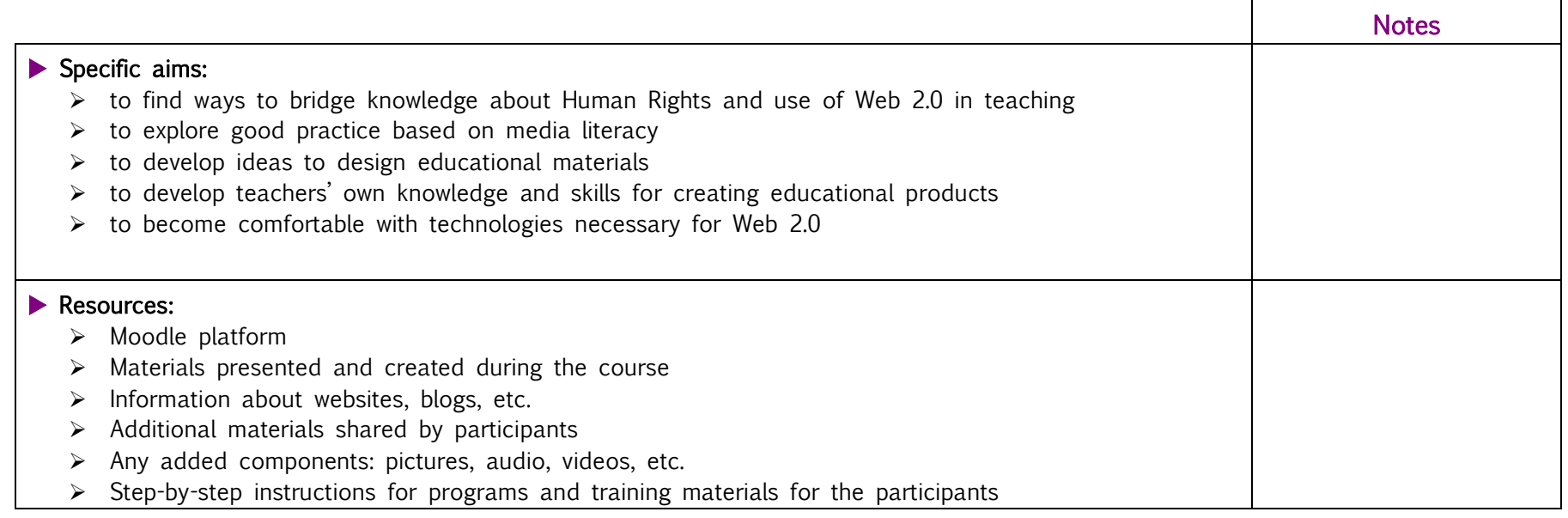

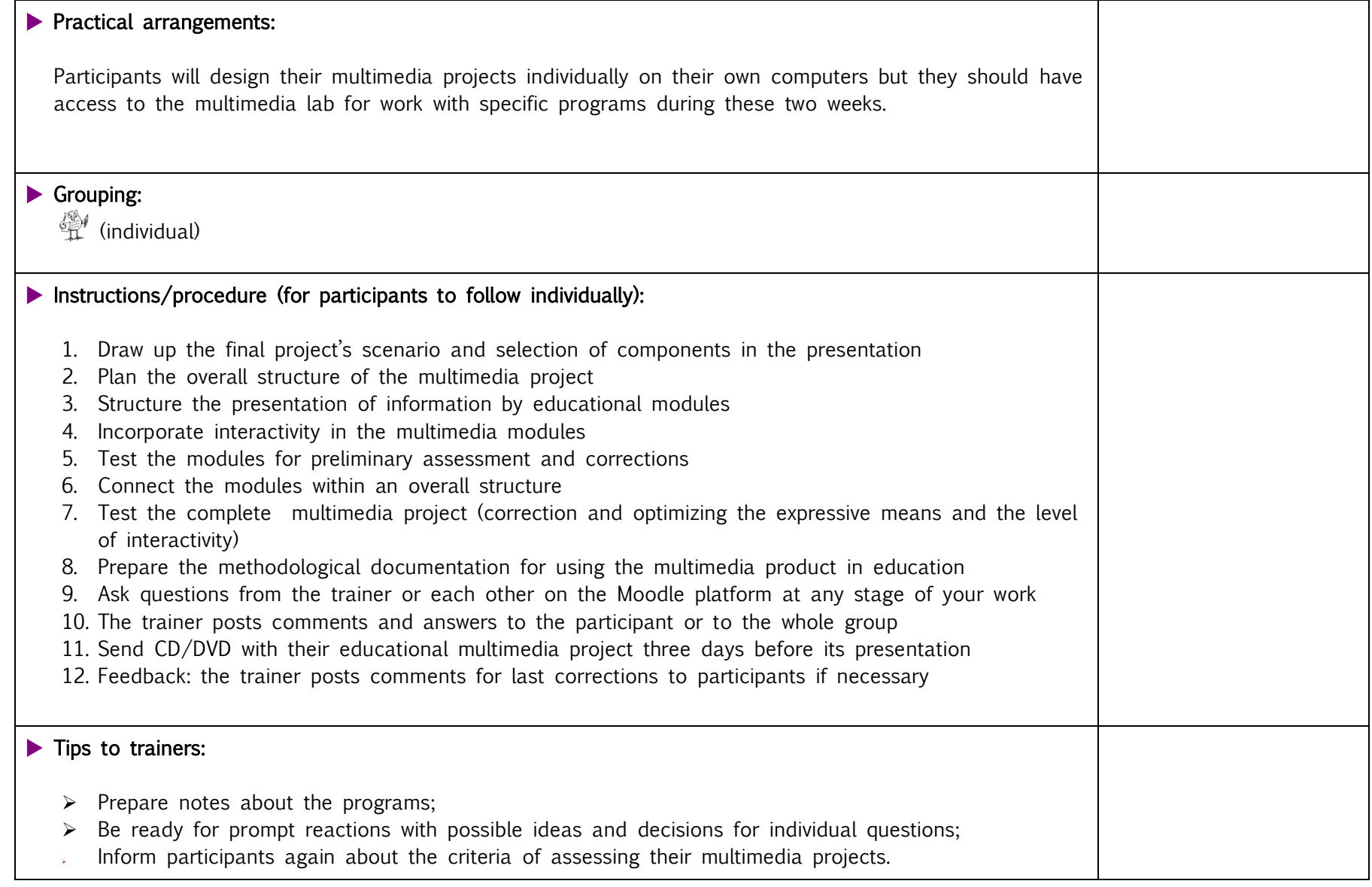

## Activity 6 Presentation of the educational multimedia projects by course participants 120 minutes

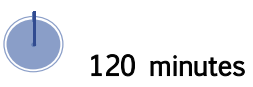

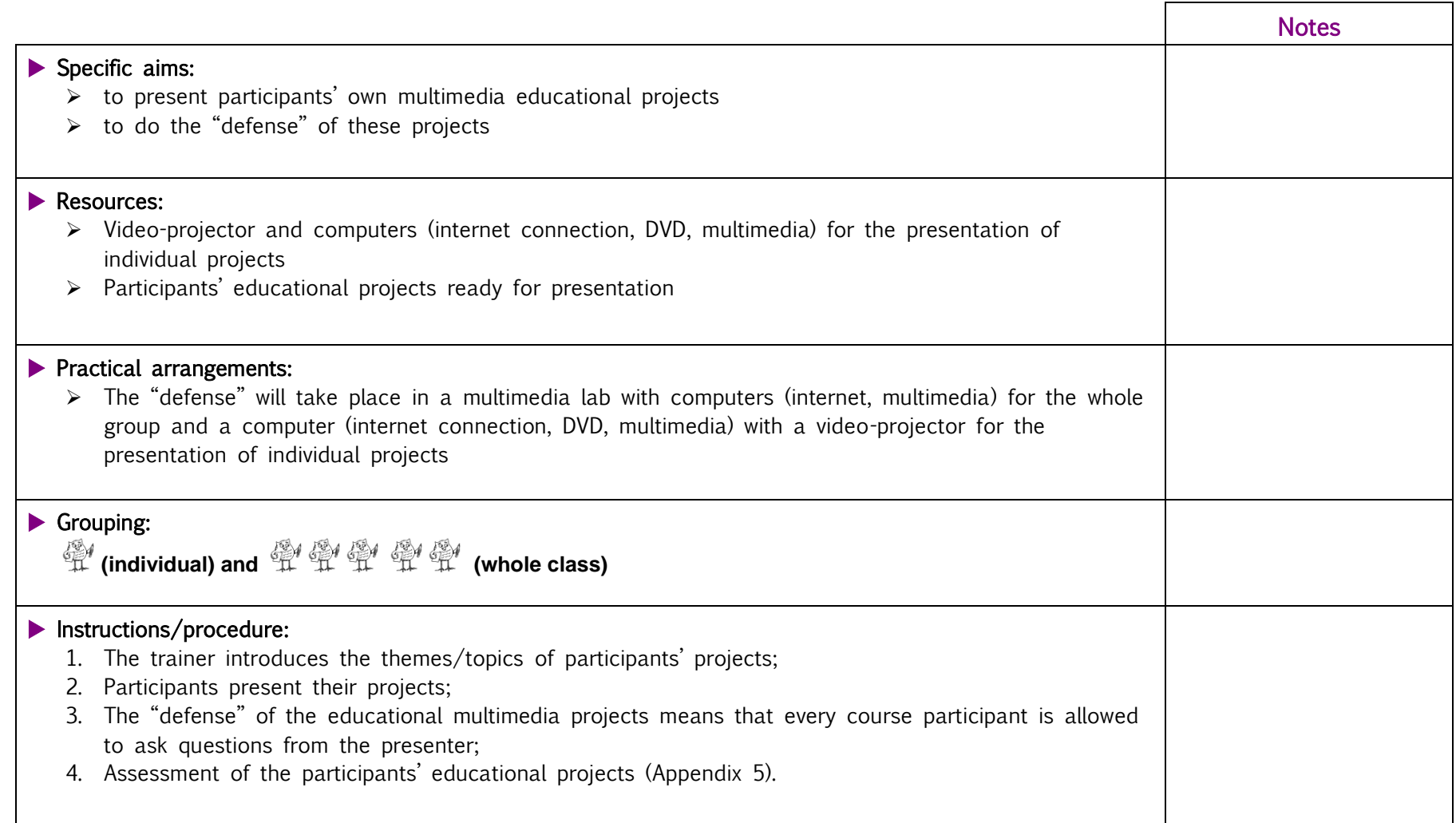

# $\blacktriangleright$  Tips to trainers:  $\triangleright$  Make sure that all the participants have equal time to present and to defend their projects. Debriefing/reflecting:  $\triangleright$  Do you have new ideas how to further develop your project later?  $\triangleright$  Whose project would you like to try out with your students (apart from your own)? And why?

### Evaluation and assessment

The evaluation (and self-assessment) of the educational projects that the participants created was included in Activity 6.

A workshop evaluation questionnaire may include the following questions:

- 1. Write down something you found particularly useful in this workshop:
- 2. Write down something you learned about or learned to do while you were attending the face-to-face sessions:
- 3. Write down an interesting idea or reflection you had while you were working on your multimedia project individually:
- 4. Please comment on anything that seemed unclear or was missing from the workshop:
- 5. Write down in a few words what you would like to use/change in your own teaching on the basis of what you experienced in this workshop:

……………………………………………………………………………………………………………..……………………………………………………………………………………………………………..

……………………………………………………………………………………………………………..……………………………………………………………………………………………………………..

……………………………………………………………………………………………………………..……………………………………………………………………………………………………………..

……………………………………………………………………………………………………………..……………………………………………………………………………………………………………..

……………………………………………………………………………………………………………..……………………………………………………………………………………………………………..

#### **References**

#### Basic literature

- Council of Europe Publishing, 2004, COMPASS A Manual on Human Rights Education with Young People (in Bulgarian)
- Council of Europe Publishing, 2006, The European Convention on Human Rights starting points for teachers
- Vaughan. Tay, 2004, Multimedia: Making It Work, Sixth Edition, Osborne/McGraw-Hill

#### Websites

- [http://www.coe.int/T/E/Com/About\\_Coe/Brochures/fichedh\\_IndexE.asp](http://www.coe.int/T/E/Com/About_Coe/Brochures/fichedh_IndexE.asp) (this link doesn't work anymore unfortunately)
- <http://www.eycb.coe.int/compass/en/contents.html>
- [http://www.eycb.coe.int/Compass/en/chapter\\_2/2\\_1.htm](http://www.eycb.coe.int/Compass/en/chapter_2/2_1.htm) (link doesn't work)
- <http://www.fredcavazza.net/2008/06/09/social-media-landscape/>

#### Multimedia products

- Microsoft Program Partners in Learning School Leader Development: Building 21st Century Schools (original and localization in Bulgarian)
- ▶ Cisco Systems, CISCO CITY big picture multimedia

#### Additional literature

- Piperkov, Ivo. 2004, A model for the development of a multimedia educational project // Training and education, Sofia, pp. 433-435 (in Bulgarian)
- Piperkov, Ivo. 2009, Media and human rights // Training, profession implementation and social status of social worker, Sofia University "St. Kliment Ohridski", pp. 469-473 (in Bulgarian)

## Appendix 1:

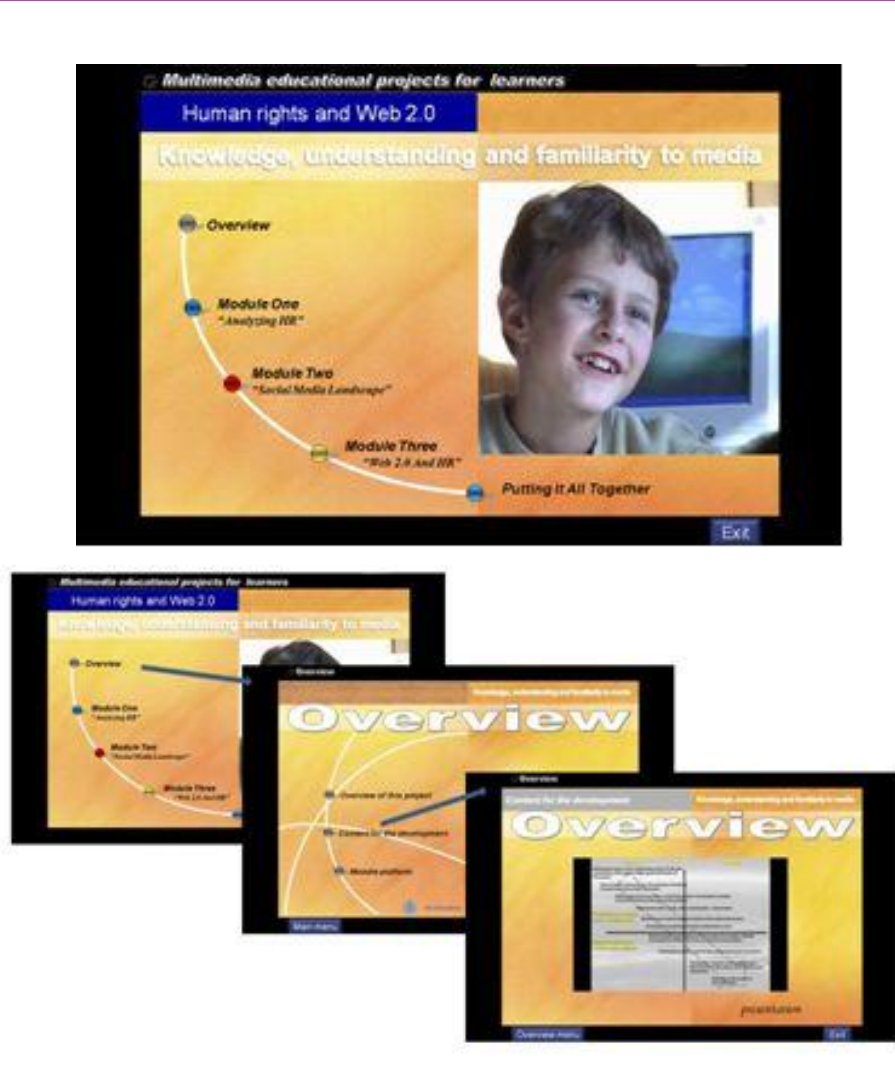

This Overview has three parts: Overview movie with instructions; Overview presentation for steps in work (fig. 2); and Overview for Moodle. Figure 1 Educational multimedia project

#### Guidelines for the development of a multimedia educational project:

- Defining the topic of the multimedia project, the potential consumers of the final product, major goals and tasks of the project
- Designing the text scenario of the project
- Selecting key components of the content of the project
- Defining the structure of the multimedia project: possibly establishing a modular structure
- Planning the expressive means of the multimedia: audio and visual, static and dynamic components
- Integrating all the components in the multimedia project, examining interrelations between audio and visual, static and dynamic components
- Building up a communication model in the multimedia project
- Defining the means of navigation and level of interactivity in the multimedia product
- Drawing up the project's scenario: selecting expressive components variations in the presentation
- Forming the overall structure of the multimedia project: designing a graphic representation of the project
- Structuring the presentation of information by modules: spatial and temporal structuring of the multimedia presentation
- Building up interactivity in the multimedia modules: deciding about the means and opportunities to ensure interactivity.
- Testing the modules for preliminary assessment and corrections, assessing the efficiency of the modules developed
- Connecting the modules within an overall structure, checking and correcting the links
- Testing the complete multimedia project, assessing the means of navigation and interaction
- Making corrections following the testing of the project, optimizing the use of expressive means and the interactivity
- Drawing up the project's documentation: preparing the documentation accompanying the multimedia product.

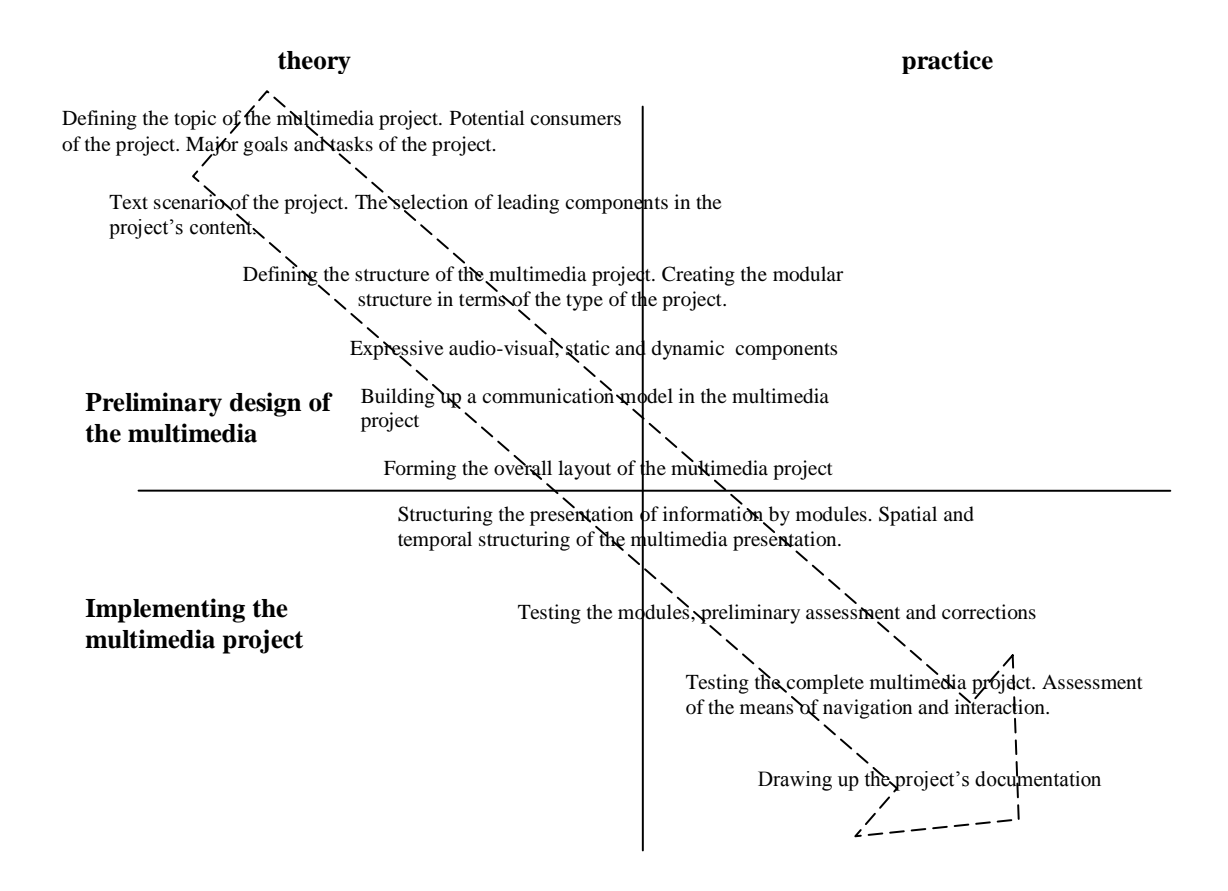

Figure 2 Scheme of creating and producing multimedia educational project

(See: Piperkov, I. 2004)

# Appendix 2:

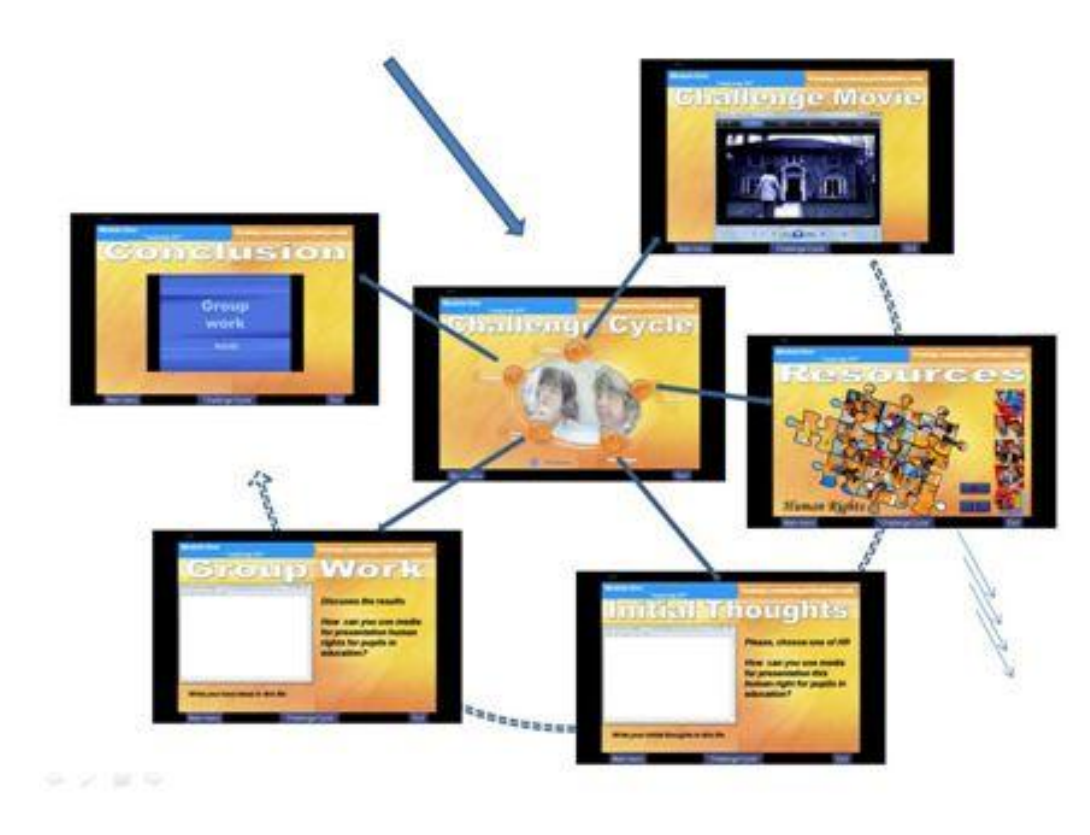

Figure 3 Challenge cycle for analyzing and introducing HR with prepared for using resources

## Appendix 3:

#### [Social Media Landscape](http://www.fredcavazza.net/2008/06/09/social-media-landscape/)

- Publication tools with blogs [\(Typepad,](http://www.typepad.com/) [Blogger](http://www.blogger.com/)…), wikis ([Wikipedia,](http://www.wikipedia.org/) [Wikia,](http://www.wikia.com/) [Wetpaint](http://www.wetpaint.com/)…) and citizen journalism portals ([Digg,](http://digg.com/) [Newsvine](http://www.newsvine.com/)…)
- Sharing tools for videos [\(YouTube](http://www.youtube.com/)...), pictures ([FlickR](http://www.flickr.com/)...), links ([del.icio.us,](http://del.icio.us/) [Ma.gnolia](http://ma.gnolia.com/)...), music ([Last.fm,](http://www.lastfm.fr/) [iLike](http://www.ilike.com/)...), slideshows ([Slideshare\)](http://www.slideshare.net/), products reviews [\(Crowdstorm,](http://www.crowdstorm.com/) [Stylehive](http://www.stylehive.com/)…) or products feedbacks ([Feedback 2.0,](http://www.feedback20.com/) [GetSatisfaction](http://getsatisfaction.com/)…)
- Discussions tools like forums [\(PHPbb,](http://www.phpbb.com/) [vBulletin,](http://www.vbulletin.com/) [Phorum](http://www.phorum.org/)…), video forums ([Seesmic\)](http://seesmic.com/), instant messaging [\(Yahoo! Messenger,](http://messenger.yahoo.com/) [Windows](http://get.live.com/messenger/)  [Live Messenger,](http://get.live.com/messenger/) [Meebo](http://www.meebo.com/)…) and VoIP ( [Skype,](http://www.skype.com/) [Google Talk](http://www.google.com/talk/)…)
- Social networks [\(Facebook,](http://www.facebook.com/) [MySpace,](http://www.myspace.com/) [Bebo,](http://www.bebo.com/) [Hi5,](http://www.hi5.com/) [Orkut](http://www.orkut.com/)…), niche social networks [\(LinkedIn,](http://www.linkedin.com/) [Boompa](http://www.boompa.com/)…) and tools for creating social networks [\(Ning\)](http://www.ning.com/)
- Micropublication tools [\(Twitter,](http://twitter.com/) [Pownce,](http://pownce.com/) [Jaiku,](http://www.jaiku.com/) [Plurk,](http://www.plurk.com/) [Adocu](http://adocu.com/)...) and alike ( [twitxr,](http://www.twitxr.com/) [tweetpeek\)](http://www.tweetpeek.com/)
- Social aggregation tools like lifestream [\(FriendFeed,](http://friendfeed.com/) [Socializr,](http://www.socializr.com/) [Socialthing!,](http://socialthing.com/) [lifestrea.ms,](http://lifestrea.ms/) [Profilactic](http://www.profilactic.com/)...)
- Platforms for livecast hosting [\(Justin.tv,](http://justin.tv/) [BlogTV,](http://www.blogtv.com/) [Yahoo! Live,](http://live.yahoo.com/) [UStream](http://www.ustream.tv/)...) and there mobile equivalent ([Qik,](http://qik.com/) [Flixwagon,](http://www.flixwagon.com/) [Kyte,](http://www.kyte.com/) [LiveCastr](http://www.livecastr.com/)...)
- Virtual worlds [\(Second Life,](http://secondlife.com/) [Entropia Universe,](http://www.entropiauniverse.com/) [There](http://www.there.com/)...), 3D chats [\(Habbo,](http://www.habbo.fr/) [IMVU](http://www.imvu.com/)...) and teens dedicated virtual universes ([Stardoll,](http://www.stardoll.com/) Club [Penguin](http://www.clubpenguin.com/)…)
- Social gaming platforms [\(ImInLikeWithYou,](http://www.iminlikewithyou.com/) [Doof](http://www.doof.com/)...), casual gaming portals [\(Pogo,](http://www.pogo.com/) [Cafe,](http://www.cafe.com/) [Kongregate](http://www.kongregate.com/)...) and social networks enabeled games [\(Three Rings,](http://www.threerings.net/) [SGN\)](http://www.socialgn.com/)
- MMO [\(Neopets,](http://www.neopets.com/) [Gaia Online,](http://gaiaonline.com/) [Kart Rider,](http://kart.nexon.net/) [Drift City,](http://drift.ijji.com/) [Maple Story\)](http://maplestory.nexon.net/) and MMORPG ( [World of Warcraft,](http://www.worldofwarcraft.com/) [Age of Conan](http://www.ageofconan.com/)…)

## Two Challenge Cycles for participants

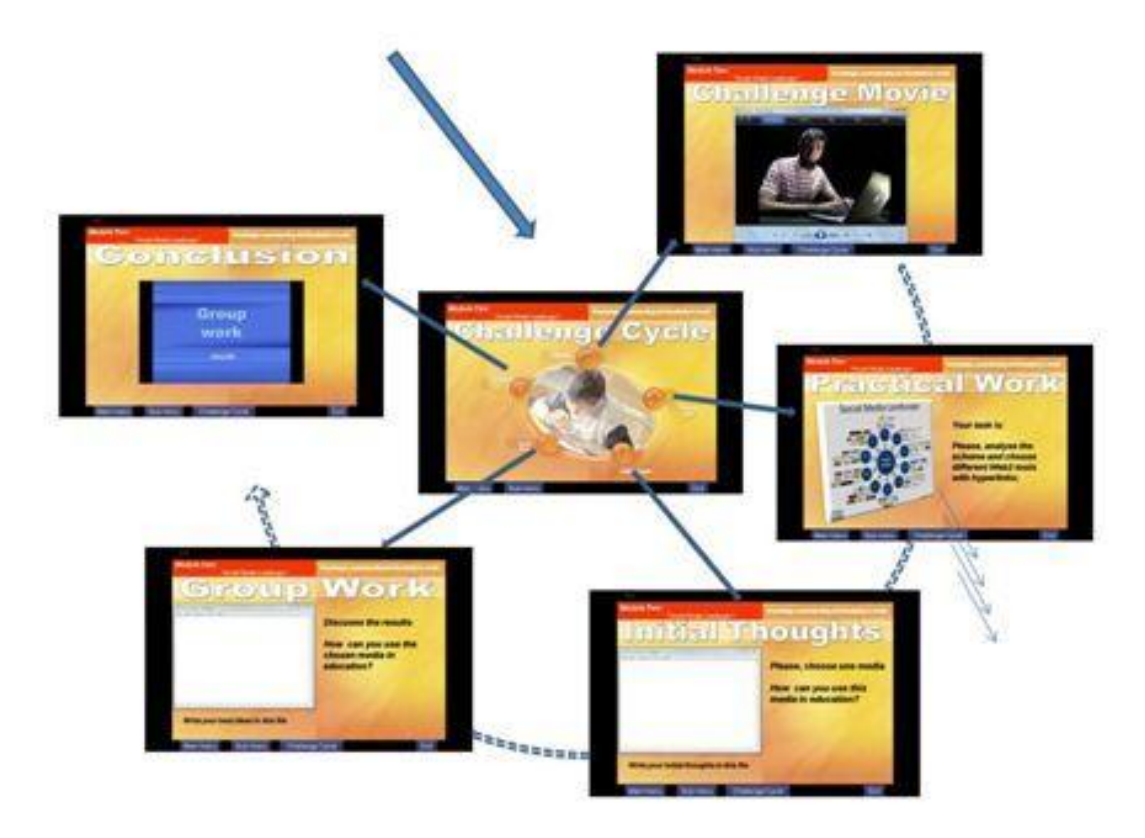

Figure 4.1

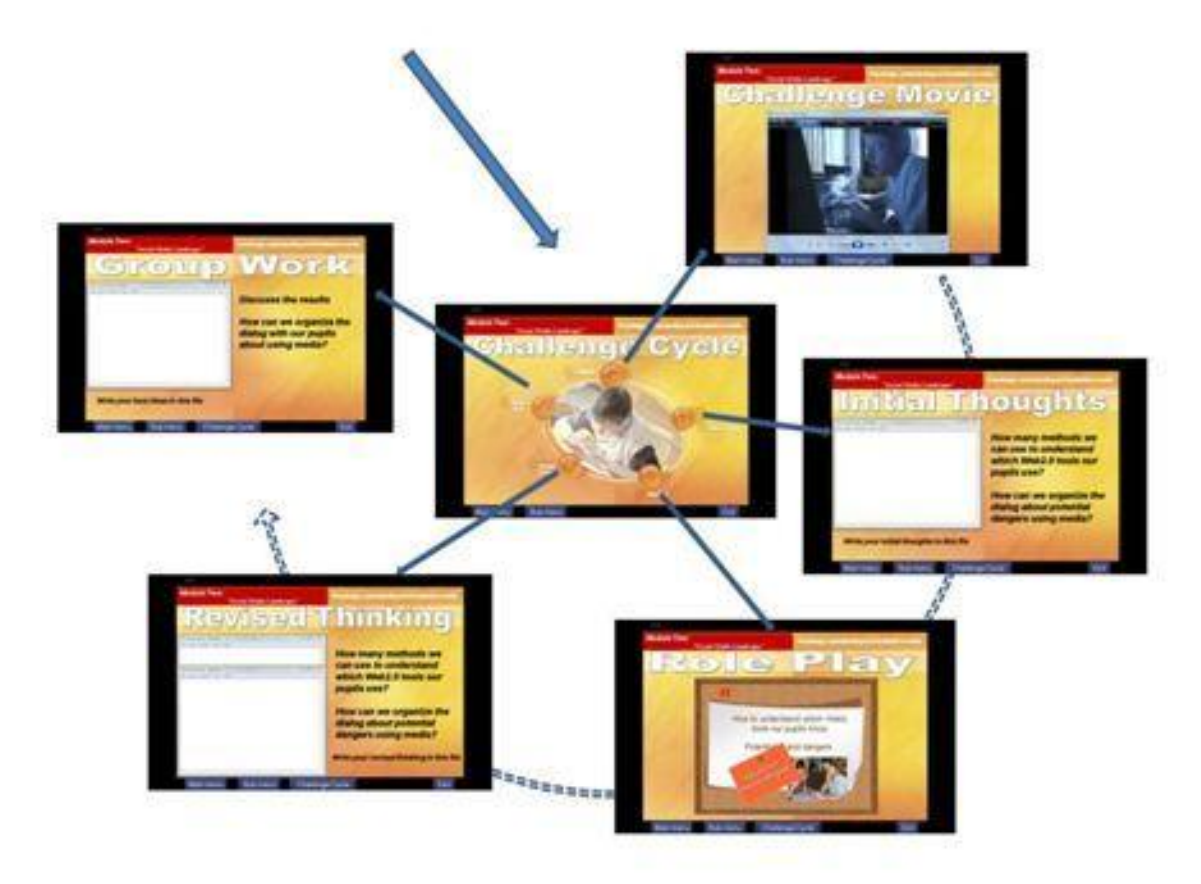

Figure 4.1

# Appendix 4:

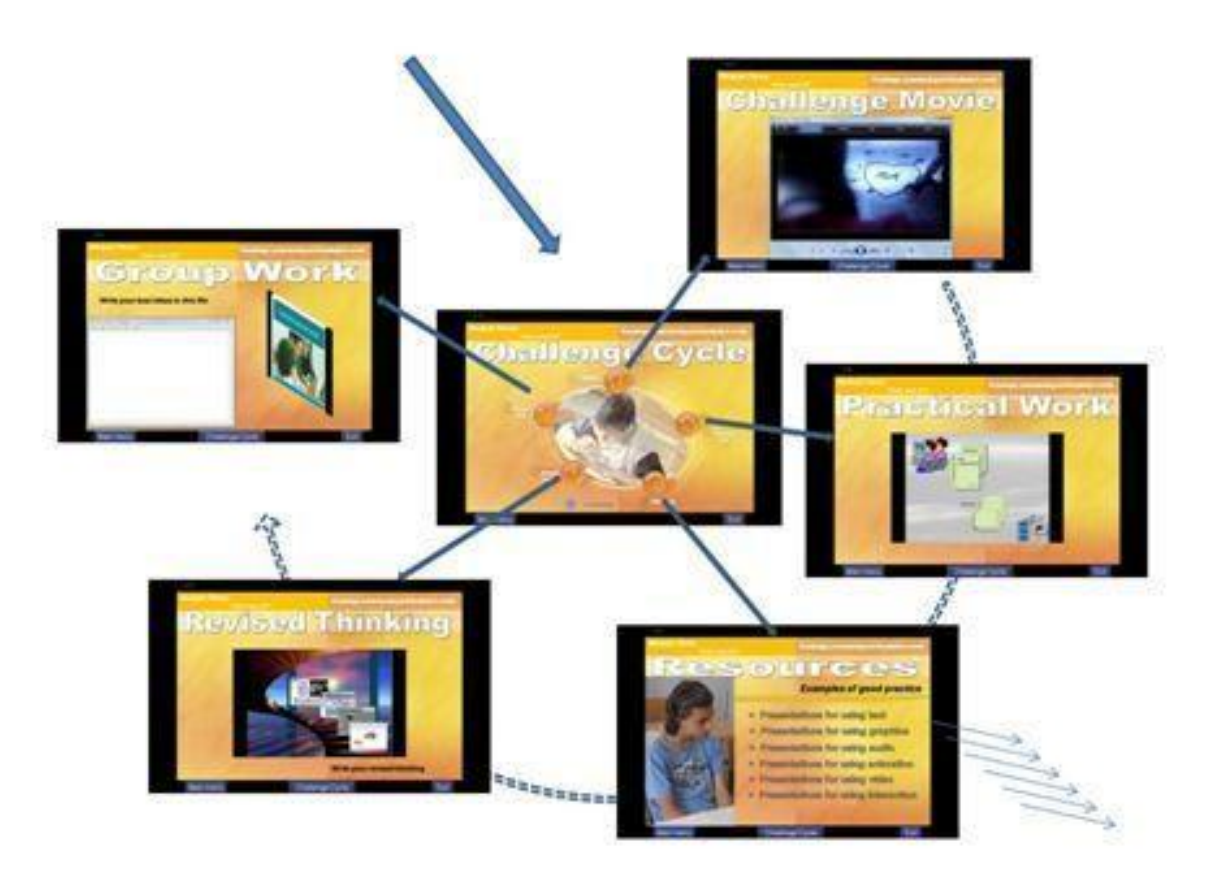

Figure 5 Challenge movie for social media and HR

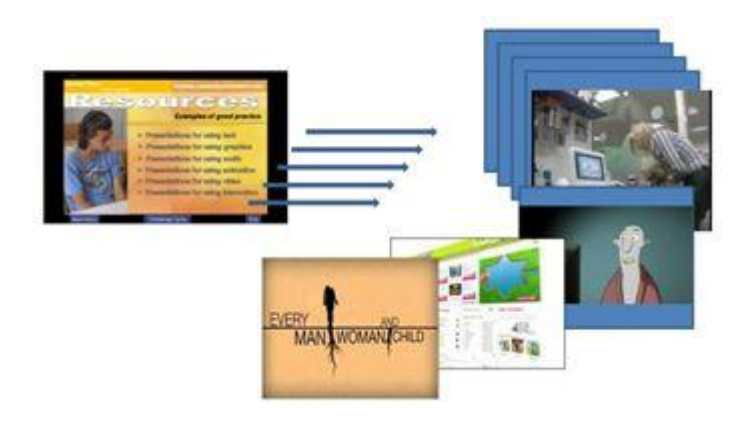

Figure 6 Resources structure

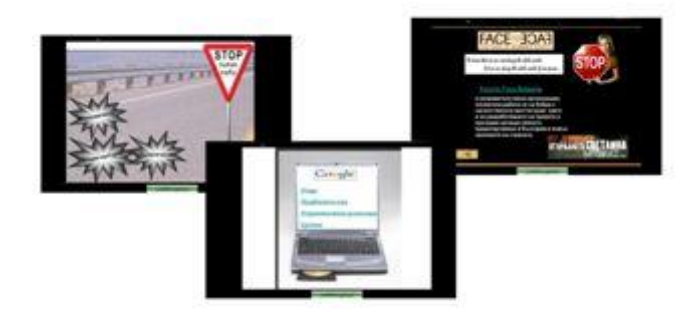

Figure 7 Example of good practice for navigation

#### Appendix 5:

#### Assessment of the participant's educational project:

- $\triangleright$  The amount of content covered by the project minimum threshold if the creation of a multimedia within a module
	-

- $\triangleright$  Complexity and variations of the multimedia structure established
- $\triangleright$  Adequate visualization and information presentation
- $\triangleright$  Types of means used (texts, graphics, pictures, animation, sound and video) and in appropriate proportions
- $\triangleright$  An appropriate combination in the integration of audio and visual means
- $\triangleright$  Technological complexity (technologies applied) of the project
- $\triangleright$  The ratio between the independently created and the adapted but ready-made expressive elements
- $\triangleright$  Correct interactive links, their clear application, and in adequate quantity

#### Assessing the defense of the multimedia project:

- $\triangleright$  Presentation of the project
- $\triangleright$  Assessing the educational and methodological components
- $\triangleright$  Assessing the print materials accompanying the project